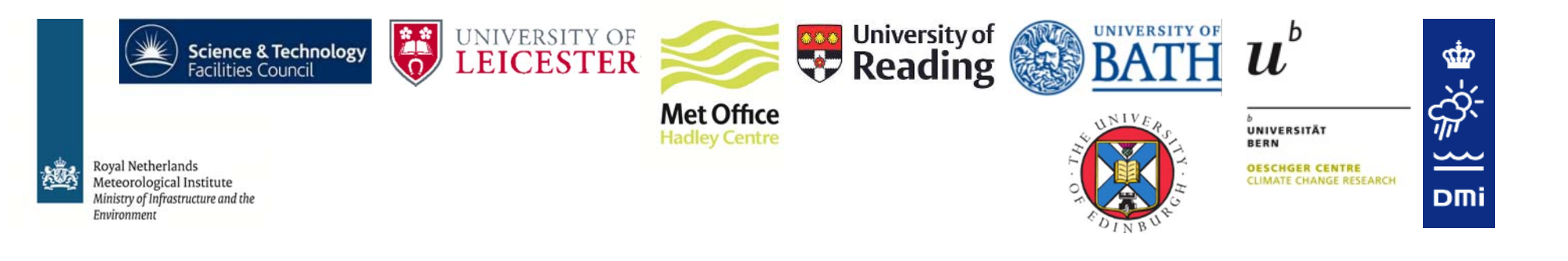

### **EU SURFACE TEMPERATURE FOR ALL CORNERS OF EARTH (EUSTACE):**

#### **DATA ACCESS AND USER GUIDES**

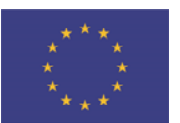

EUSTACE has received funding from the European Union's Horizon 2020 Programme for *Research and Innovation, under Grant Agreement no 640171*

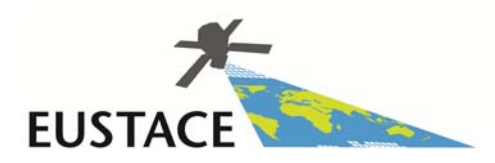

# **DATA ACCESS**

- $\bullet$  All EUSTACE final data products will be available through the CEDA archivehttp://catalogue.ceda.ac.uk
- $\bullet$ Open access policy
- • Data download through:
	- •FTP
	- $\bullet$ • CEDA data browser (PyDAP)
- $\bullet$  Subsetting of NetCDF files available via PyDAP

All data are in CF‐compliant, NetCDF format

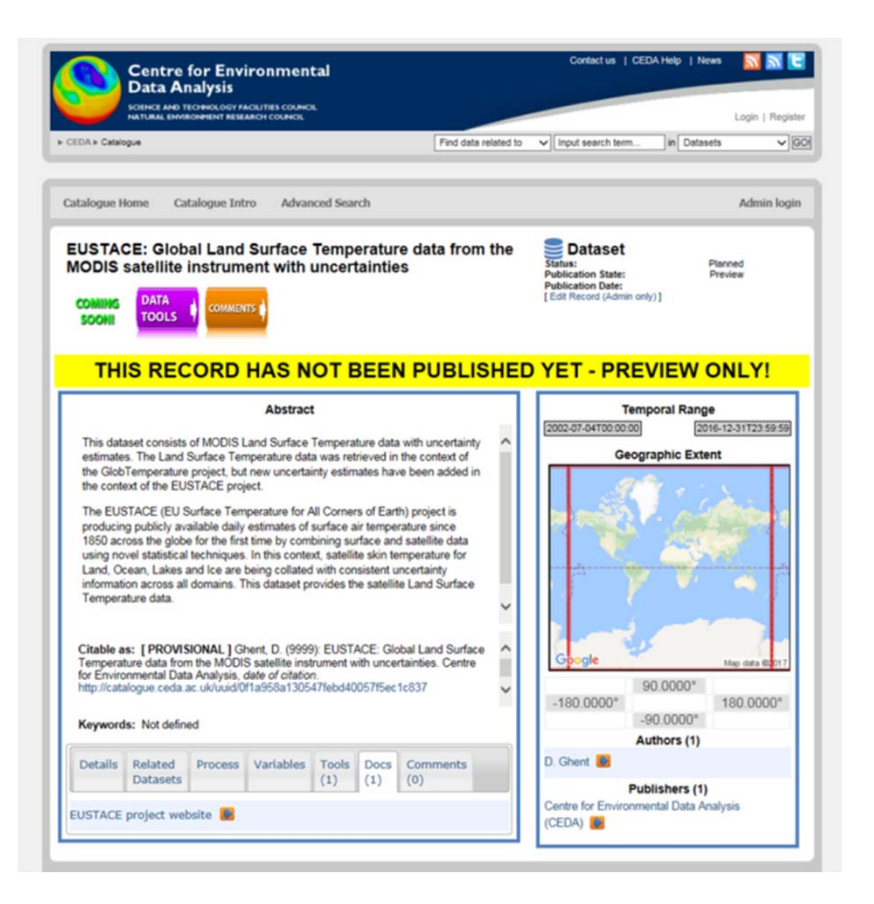

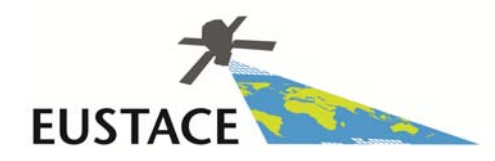

## **USER GUIDES**

Two documents will provide user information on all the EUSTACE products:

- **Product User Guide** : How to use the products
- **Scientific User Guide** : Scientific understanding of the products
- $\Rightarrow$  PDF clickable links for easy navigation
- $\Rightarrow$  Web based version

Has taken into account feedback from user groups.

Further feedback is appreciated – *see poster for more information*

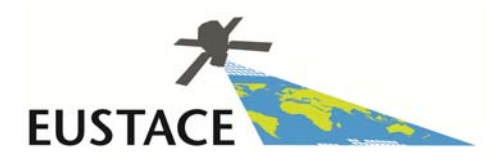

# **PRODUCT USER GUIDE**

**1. Introduction**

#### **2. Quick Start Guide**

- a) How to Obtain EUSTACE products
- b) How to read the data products
- c) Working with Uncertainty Estimates
- d) Things to be aware of when using the data (Assumptions and Do's and Don'ts)
- e) How to acknowledge / reference the data
- f) Frequently Asked Questions

#### **3. Detailed sections for individual products for expert users**

- **4. Case Studies**
- **5. Glossary**
- **6. References**

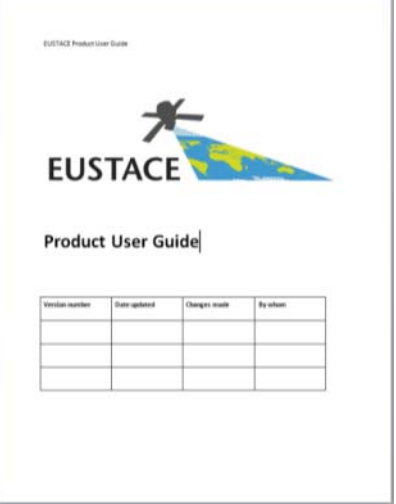

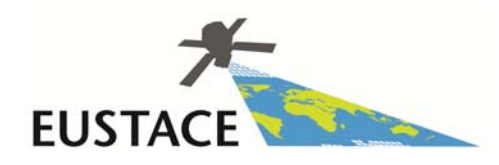

# **SCIENTIFIC USER GUIDE**

- **1. Introduction (EUSTACE concept)**
- **2. Short summary of EUSTACE products**
- **3. Scientific Background**
	- $\bullet$ **Motivation and detailed background to products**
- **4. Details of Input datasets**
- **5. Estimating uncertainty**
- **6. EUSTACE processing workflow**
	- •**Includes the overall chain and per product breakdown**
- **7. Validation**
- **8. Comparisons with other datasets**
- **9. Known issues with the datasets**
- **10. Future directions**
- **11. Where to go for further information**
- **12. References + EUSTACE publications**

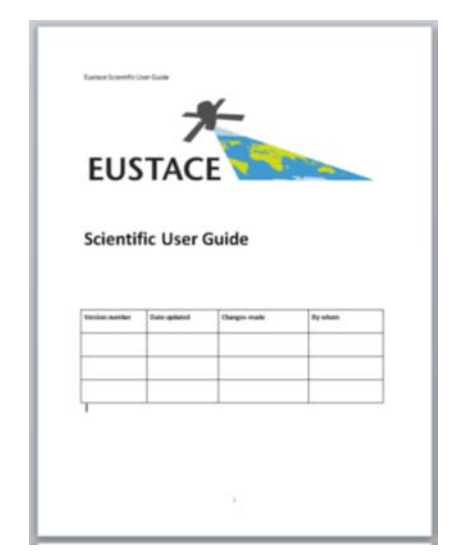

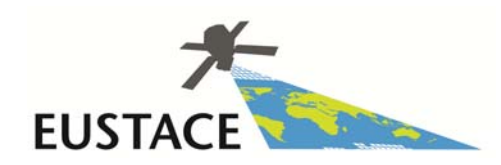

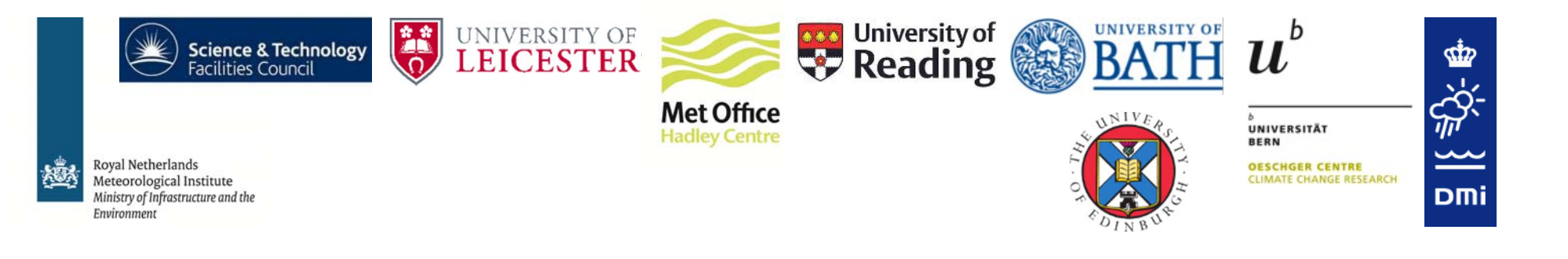

### **PLEASE COME AND SEE US AT OUR POSTER& PROVIDE US WITH FEEDBACK ON THE USER GUIDES**

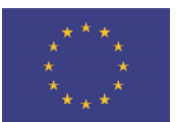

EUSTACE has received funding from the European Union's Horizon 2020 Programme for *Research and Innovation, under Grant Agreement no 640171*

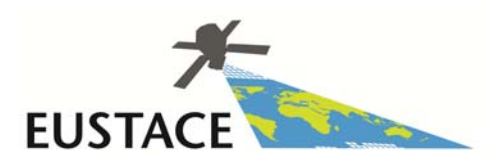